# **Layer-Setting-Service (LSS)**

For CANopen-Devices, which, due to mechanical dimensions or environmental conditions (IP65 etc.) do not have mechanical possibilites to set base parameters (baudrate, node address) the Layer-Setting-Service (LSS) is defined in CiA DSP-305. Using the Layer Setting Service (LSS) a LSS master can change baudrate and node address of a LSS slave over the CAN bus. To do this, the LSS master set the LSS slaves into configuration mode. Afterwards the LSS master transmits the new baudrate using the "Configure Bit Timing" service. The LSS slave acknowledges this with a CAN telegram, telling the master if it supports the requested baudrate or not. If the slave accepts the baudrate, the LSS master sends the "Activate Bit Timing" service to the LSS slave, so that after a time "switch" delay" the new baudrate should be activated. After the activation, the master sets the slave back into operation mode,

The LSS service can also be used to change the node address of the slave. To do this, the LSS master again sets the LSS slave into configuration mode. Then the slave is given its new node address. The slave acknowledges this by confirming if the new address is supported or not. After switching back to operation mode, the slave initializies a software reset to initialize its communication objects with the new node id. Additional LSS services are described in Standard CiA DSP-305.

| <b>Identifier</b> | $_{\scriptstyle DLC}$ | Daten |     |            |  |  |  |  |  |
|-------------------|-----------------------|-------|-----|------------|--|--|--|--|--|
|                   |                       |       |     |            |  |  |  |  |  |
| $0x7E^5$          |                       | 0x04  | mod | reserviert |  |  |  |  |  |

Switch Mode Global Service

**mod**: new LSS mode  $0 =$  set operation mode  $1 = set configuration mode$ 

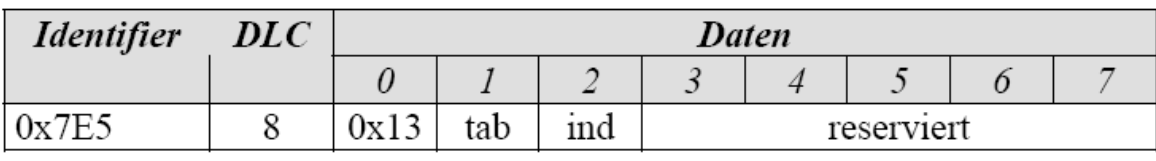

Configure Bit Timing Service

**tab**: defines the baudrate table to be used

 $0 =$  baudrate table, according to CiA DSP-305

1 ...  $127 =$  reserved

 $128... 255 =$  user definable

**ind**: index into baudrate table, defining the new baudrate for the device

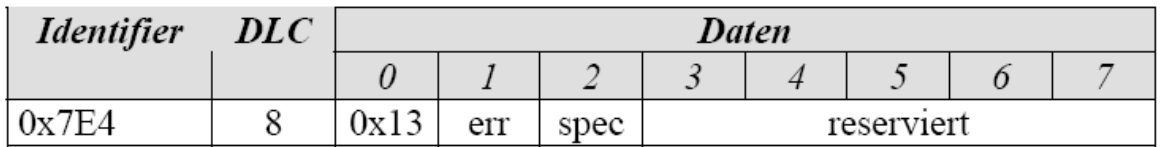

Antwort auf Configure Bit Timing Service

**err**: error code

 $0 =$  successfully completed

 $1 =$  baudrate not supported

 $2 \dots 254$  = reserved

255 = special error code in **spec** 

**spec**: manufacturer specific error code (if **err** = 255)

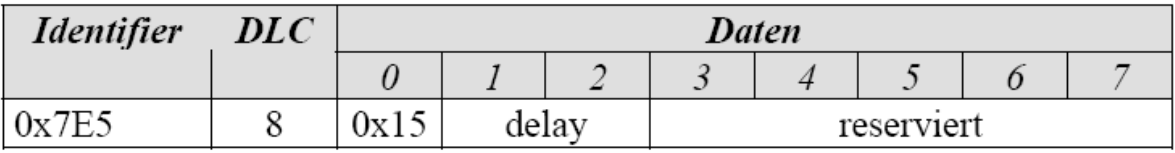

Activate Bit Timing Service

**delay**: relative time in ms before activating the new baudrate

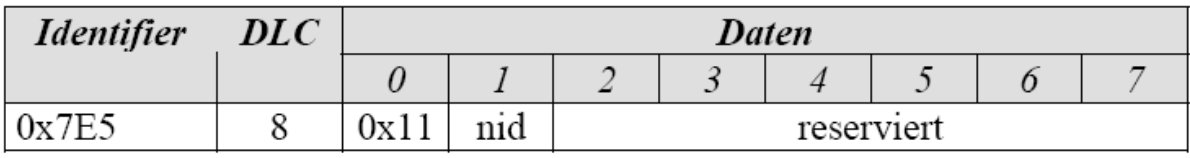

Configure Node-ID Service

# **nid**: new node address for the LSSslave (range 1 to 127)

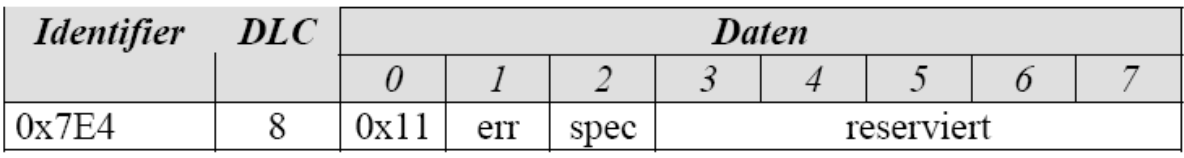

Antwort auf Configure Node-ID Service

**err**: error code

 $0 =$  successfully completed

 $1 =$  node address invalid (out of range 1 to 127)

2 ... 254 = reserved

255 = special error code in **spec** 

**spec**: manufacturer specific error code (if **err** = 255)

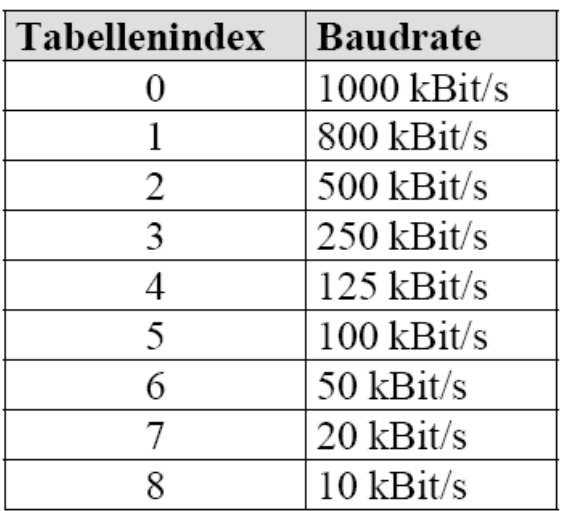

Baudratentabelle nach CiA DSP-305

## **Examples:**

#### **1. Setting node address**

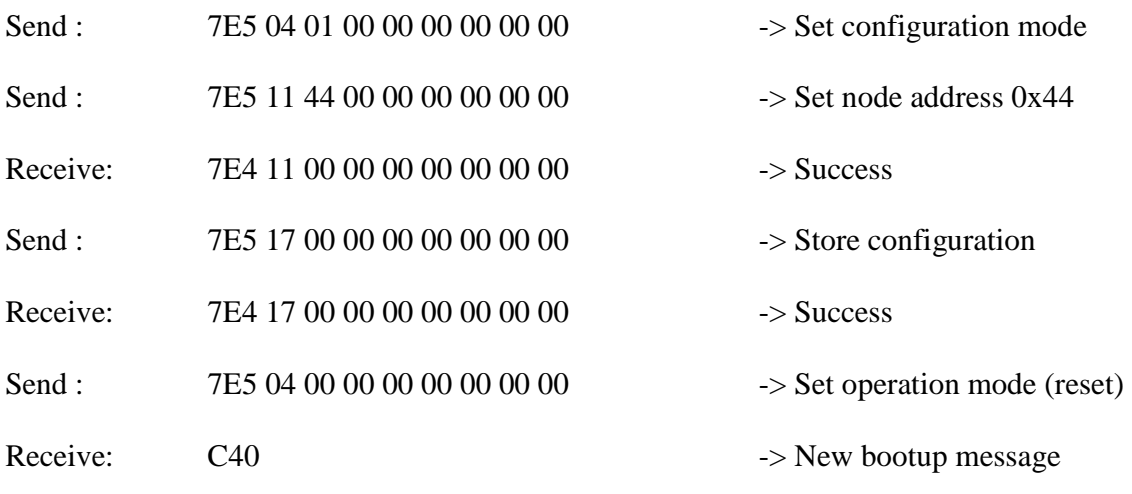

### **2. Setting baudrate**

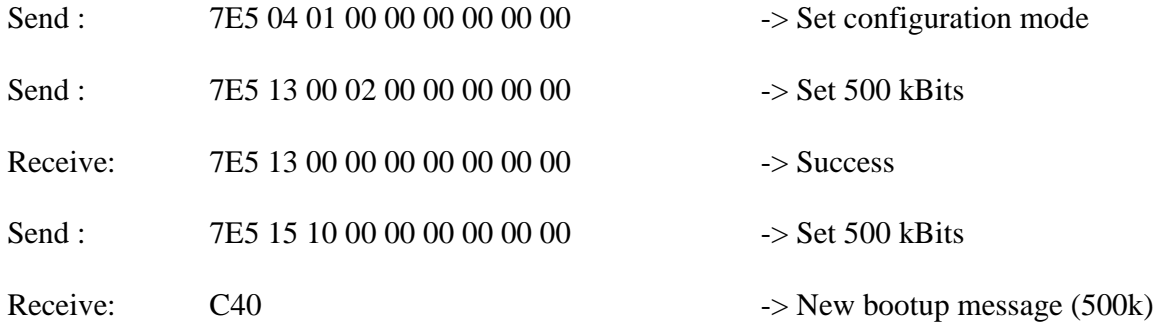

## **3. Reset internally stored settings**

Stored values do have higher priority than dip switch settings, so higher node addresses are available (up to 127) even if there are not enough dip switches available. However to reset an unknown encoder setting to dip switch defaults:

- 1. Power off the encoder
- 2. Set all dip switches to off
- 3. Power up the encoder -> Internal settings are erased
- 4. Set address by setting the dip switches, power off and back on.

**Caution: For using LSS stored settings at least one dip switch (baud or node address) needs to be set to one, otherwise parameters are deleted at power up.**